# Gaussian 98 Kurzreferenz **Stephan Schenk 05/2003**

# *Struktur des Inputfiles*

*Groß-Klein-Schreibung spielt bei der Erstellung des Inputfiles keine Rolle!* 

% Link0 Commands *(Programmsteuerung)*  # Route Section *(Was soll berechnet werden?)* 

Titel

Ladung Multiplizität Geometrie

Weitere Daten *(abhängig von Angaben in der Route-Section)* 

# **Link0 Commands**

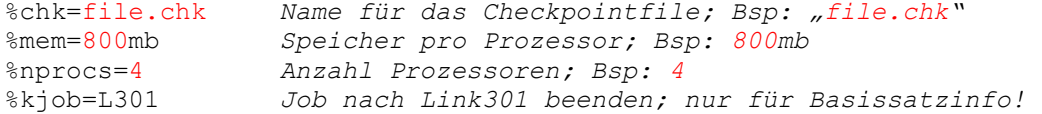

# **Optimierung**

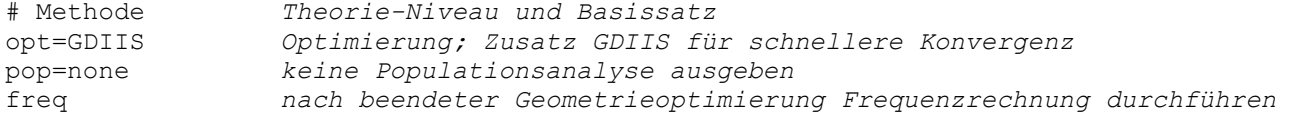

# **Parameter fixieren und variieren**

# Opt=ModRed

Angaben im Inputfile **hinter** der Geometrie:

N1 N2 [N3 [N4]] [Wert] F *Parameter fixieren (freeze)* N1 N2 [N3 [N4]] [Wert] S [Anzahl] [Schrittgröße] *Parameter variieren (scan)* 

#### **Neustart**

opt=restart

- Optimierungsverlauf und letzte Geometrie werden aus Checkpoint-File gelesen
- Link0 Commands und Route-Section entsprechend dem neuen Inputfile
- Vorsicht bei Keyword CalcFC: darf hier nicht verwendet werden!

### **NBO Analyse**

(vollständiges Inputfile; hier keine Geometrie nötig!)

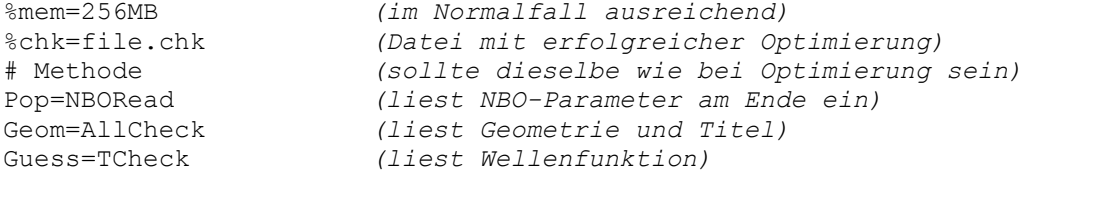

\$nbo reson bndidx \$end *(stark delokalisierte Struktur erlaubt, Bindungsindizes)* 

# **TS-Optimierung**

opt=(TS,CalcFC,NoEigentest,GDIIS) TS *sucht nach Sattelpunkt 1. Ordnung*  CalcFC *für korrekte Hess-Matrix mit Frequenzrechnung beginnen*  unterdrückt Test auf richtige Anzahl negativer Eigenwerte opt=(QST2, CalcFC) *Sucht TS, der zwei Strukturen verbindet. Startgeometrie ist arithmetisches Mittel Atomreihenfolge muß in beiden Strukturen gleich sein*  opt=(QST3, CalcFC) *Wie QST2 Startgeometrie ist dritte Struktur*  Struktur des Inputfiles für QST: Titel Ladung Multiplizität Geometrie Edukt Titel2 Ladung Multiplizität Geometrie Produkt Titel3 *(nur bei QST3!)* Ladung Multiplizität Geometrie Guess **Reduktion des numerischen Rauschens** 

```
Opt=Tight Verbesserte Geometrie 
Int(Grid=UltraFine) Verbesserter Grid für SCF und CPHF 
                     impliziert CPHF(Grid=SG1)
```
# *Auswertung des Outputfiles*

*Die folgenden Befehle werden an der Unix-Konsole eingegeben. Groß-Klein-Schreibung beachten!* 

```
tail file.out zeigt letzte 10 Zeilen des Outputfiles an 
grep –A4 Converged file.out Optimierung schon konvergiert? (geht nur unter Linux!)
grep 'SCF D' file.out gibt Energien aller SCF-Cyclen aus 
grep –c 'SCF D' file.out gibt nur die Anzahl der Optimierungsschritte aus
                         gibt Zero Point Energy - Korrektur aus
grep Free file.out gibt ∆G aus
                          gibt Zahl der imaginären Frequenzen aus
```
# *Online-Referenz und Manual*

**http://gaussian.icm.edu.pl/keyword.htm** *Liste der keywords*

**http://www.gaussian.com**